#### **O funcionamento do** *Facebook*

#### **1.** *Feed* **de notícias: o que seus amigos estão fazendo?**

O *Feed* de notícias apresenta as novidades em uma lista contínua de atualizações na página inicial do usuário. Nessa sessão da rede social digital, está em destaque as pessoas vinculadas a um usuário: são os chamados *amigos*. Estes postam em suas páginas o que estão fazendo, pensando, escutando, lendo, etc. Cada um desses itens aparecerá para alguém que se encontra na situação de *amigo* do usuário. (Ver imagem 1)

É possível ver o que os *amigos* acabaram de postar, as atualizações em perfis, com quem cada um iniciou uma amizade, em quais eventos confirmou a presença e de quais participou, onde deixou recado, se apertou o botão *curtir*, e onde fez check-in[1](#page-0-0). Esse *Feed de notícias* é onde as pessoas se informam do que está acontecendo na vida da outra, bem como do que acontece pelo planeta. Os *amigos* são as principais fontes de notícias do que acontece e são os que poderão informar a primeira leitura de um evento nas poucas linhas digitadas.

As atualizações também podem ser vistas individualmente, ou seja, basta acessar a página de um usuário. Alguns perfis são bloqueados para pessoas que

<span id="page-0-0"></span><sup>1</sup> Os *check‐ins* são identificações de localização voluntárias. Podem ser feitos por meio de celulares e tabletes com acesso à Internet. O *Facebook* disponibiliza uma caixa de *check*-*in* assim que é acessado por meio de plataformas móveis: é possível escolher o local em que se está e com quem se está. No entanto, não há o rastreamento por satélite ou pelo IP do aparelho, assim, é possível fazer check-in em qualquer lugar do planeta. Outra possibilidade de identificar onde se está, é o uso do aplicativo *Foursquare*, que permite, também, procurar pessoas da sua lista de amigos que estejam por perto do local em que se fez o check-in. O *Foursquare* recebe e armazena todas as informações que o usuário coloca no aplicativo, como nome, e-mail, telefone, aniversário e nome no *twitter*/*facebook* (assim, é possível a ter acesso às informações que estão depositadas nestas redes); informações sobre a plataforma móvel como localização, IP, informações de cookies (sabe-se assim, quais sites são visitados pelo usuário), e as páginas solicitadas. Esse aplicativo funciona como um jogo, mas está restrito ao celular: cada vez que se entra em um lugar se faz o *check‐in* em um lugar, assim, acumulam-se pontos. Há um ranking entre o usuário e sua lista de amigos, e entre esse e sua cidade. Caso ganhe o torneio, que é semanal, se é nomeado prefeito do local que mais frequentou, com a função de cuidar da página do local no site do *Foursquare*. [\(https://pt.foursquare.com/](https://pt.foursquare.com/))

não estão na lista de *amigos*, no entanto, mesmo constando na lista de alguém, este pode bloquear suas atualizações no *Facebook*.

A disposição de botões e imagens no *Feed* de notícias do *Facebook* é constantemente modificada. Está em jogo como filtrar as atualizações da lista de *amigos* e possibilitar ao usuário ler apenas o que lhe agrada. Para isso, há a intersecção das informações dos perfis mais visualizados, em quais publicações o botão *curtir* foi acionado, quais as palavras que vários dos *amigos* utilizam e as que a pessoa emprega, quais as reincidências das preferências com as dos seus *amigos*, em quais sites externos ao *Facebook* apertou-se o botão *curtir*[2](#page-1-0).

A partir deste cruzamento de dados, o *Facebook* lançou no segundo semestre de 2011, o *Feed de notícias* por grau de importância, ultrapassando o modo anterior, pelo qual só era possível a visualização por ordem cronológica. Agora, a partir das movimentações de cada um na rede social digital, há o destaque para algumas *postagens* e outras não são sequer apresentadas[3](#page-1-1).

O escalonamento das notícias por grau de importância é feito por meio do mapeamento das movimentações do usuário no *Facebook*: informações recolhidas e hierarquizadas a partir do comportamento do usuário na rede (certas *postagens* aparecerão em primeiro lugar, outras ficarão mais abaixo ou nem aparecerão para a pessoa); cada clique do usuário na rede compõe aquilo que pode ser importante para ele (quanto mais visita a página de alguém, mais receberá as notificações das atualizações); quanto ele *curte* o que é postado ou conversa com a pessoa.

<span id="page-1-0"></span><sup>2</sup> O botão curtir não está disponível apenas nas páginas do *Facebook*. Está, também, em outros sites, como dos jornais O Estado de S. Paulo e Folha de S. Paulo. Sua utilização é possível a partir de um *plug‐in* que os desenvolvedores de sites instalam e possibilitam às pessoas *curtir* alguma notícia e ser postada no perfil do usuário como uma nova atualização. (<https://www.facebook.com/help/search/?q=O+que+%C3%A9+o+bot%C3%A3o+Curtir%3F>).

<span id="page-1-1"></span><sup>3 &</sup>quot;Facebook faz terceira mudança e lança novo *feed* de notícias". [http://tecnologia.terra.com.br/noticias/0,,OI5360985-EI12884,00-](http://tecnologia.terra.com.br/noticias/0,,OI5360985-EI12884,00-Facebook+faz+terceira+mudanca+e+lanca+novo+feed+de+noticias.html) [Facebook+faz+terceira+mudanca+e+lanca+novo+feed+de+noticias.html](http://tecnologia.terra.com.br/noticias/0,,OI5360985-EI12884,00-Facebook+faz+terceira+mudanca+e+lanca+novo+feed+de+noticias.html). Acessado em 23/03/2012.

### **2. Assinaturas, ou como filtrar as atualizações no perfil**

As atualizações de outras pessoas, que não são *amigos* dos usuários, também podem ser visualizadas. Isso ocorre quando for acionado o botão *assinar*, lançado ao final de 2011, como inovação do *Facebook* para competir com a novidade apresentada pelo *Google+*: os círculos.[4](#page-2-0) O botão *assinar* do *Facebook* permite escolher entre quais dos seus *amigos* é admitido ler as atualizações e escolher outros que não sejam seus amigos (Blog do *Facebook*: 2011).

Assim, as notícias apresentadas são a combinação do monitoramento de todas as atividades do usuário no *Facebook*, e em sites ligados a ele, aliados à opção de *assinar* o perfil de alguém.

 Segundo o *Facebook*, isso permite o acesso às atualizações de jornalistas, celebridades e políticos sem necessariamente os ter adicionado. A partir do momento em que se assina o perfil de uma pessoa, em seu *Feed* de notícias aparecerá não apenas as últimas atualizações dos amigos, mas também as de quem o assinou.

 As atualizações também podem ser selecionadas. É possível visualizar todas as atualizações de uma pessoa assinante do perfil, ou optar por ver apenas algumas. Para isso, ao assinar, algumas opções estão disponíveis: todas as atualizações mais recentes ou somente atualizações importantes. Feita a escolha, o perfil da pessoa aparecerá como assinado. (Ver imagem 2)

 É possível optar entre as atualizações que serão recebidas como: eventos cotidianos, atualizações de status, fotos, jogos, comentários e opções curtir, outra atividade, música e vídeo.

<span id="page-2-0"></span><sup>4</sup> O *Google+* (ou G+) foi lançado em junho de 2011, agrega informações das buscas, do Gmail, do Picasa, Youtube e dos outros serviços da empresa. A grande novidade apresentada foram os *círculos*. Estes permitem ao usuário organizar seus contatos em vários grupos, assim, nem todos são *amigos*, mas podem constar em círculos como familiares, trabalho, escola, faculdade, clube. Esses *círculos* não são fechados, mas se cruzam: uma pessoa pode estar em mais de um grupo, e é possível também ver as atualizações de cada um por grupos. O G+ permite adicionar pessoas a um dos círculos, podendo-se acompanhar as atualizações públicas postadas (as postagens podem ser destinadas a apenas um grupo, a todos, ou públicas).

O botão *assinar* permite acompanhar as notícias de outras pessoas sem necessariamente ser amigo delas. Basta ajustar o *feed* de notícias para visualizar apenas o que escolheu sobre seus amigos e sobre outros usuários. É possível ocultar históricos, ver apenas fotos e limitar as atualizações cotidianas de cada um.

No entanto, não se pode assinar o perfil de qualquer pessoa, sem permissão. O usuário precisa autorizar assinantes, e isso o difere do Google+ , onde adicionar alguém em seus círculos, automaticamente autoriza o acesso às suas atualizações públicas. No *Facebook*, a partir do momento em que se permitem assinantes, passa a ser obrigatório definir nas atualizações as publicações públicas e as restritas aos *amigos*.

O botão *assinar* traz para o *Facebook* a novidade que o Google+ havia inaugurado com os círculos. Permite que o usuário selecione o que quer ver de cada um, funcionando como um redutor do número de notificações no *feed* de notícias para que as pessoas acompanhem e leiam o que nele se apresenta. Assim, o *Feed de notícias* se torna mais dinâmico ao apresentar o que interessa aos usuários.

Para que o *Facebook* consiga que esse novo *feed* funcione foi importante o desenvolvimento destes novos aplicativos, bem como a adesão de cada usuário ao assinar o que lhe interessa, pois funciona apenas com a assinatura de cada um, e com a disponibilização dos perfis para assinaturas.

O blog Dicas *Facebook* divulgou em outubro de 2011, sem apresentar a fonte ou os procedimentos do levantamento realizado, os perfis que mais receberam assinantes:

1 - [Mark Zuckerberg](https://www.facebook.com/zuck) (Fundador do *Facebook*) 6.000.000 assinantes;

2 - [Rajon Rondo](http://www.facebook.com/rajonrondo) (Jogador de basquete do *Boston Celtics ‐ EUA*) 2.671.000 assinantes;

3 - [Jared Leto](http://www.facebook.com/jaredleto) (Ator e cantor - EUA) 1.190.000 assinantes;

4 [- Eduardo Saverin](https://www.facebook.com/saverin) (Brasileiro, co-fundador do *Facebook*) 742.000 assinantes;

5 - [Tom Anderson](https://www.facebook.com/myspacetom) (Fundador do *MySpace*) 717.000 assinantes;

6 - [Mark Hoppus](http://www.facebook.com/markhoppus) (Cantor do *Blink 182* - EUA) 444.000 assinantes;

7 - [Jéssica Alba](http://www.facebook.com/jessalba) (Atriz - EUA) 424.000 assinantes;

8 - [Dana White](http://www.facebook.com/DanaWhite) (Presidente do *UFC* - EUA) 412.000 assinantes;

9 - [Romii Romii Fuentes](http://www.facebook.com/profile.php?id=100001881542309) 391.000 assinantes;

10 - [Safa Dhouib](http://www.facebook.com/profile.php?id=100002509582104) 334.000 assinantes;

11 - [Kevin Rose](http://www.facebook.com/jaredleto) (Co-fundador do *Digg*) 291.000 assinantes;

12- [Mark Cuban](http://www.facebook.com/markcuban) (Proprietário do time de basquete *Dallas Mavericks*) 218.000 assinantes;

13 - [Snoop Dogg](https://www.facebook.com/calvinbroadus) (Rapper e ator - EUA)215.000 assinantes [\(http://dicasfacebook.com.br/2011/10/top-10-perfis-com-mais-assinantes](http://dicasfacebook.com.br/2011/10/top-10-perfis-com-mais-assinantes-no.html)[no.html\)](http://dicasfacebook.com.br/2011/10/top-10-perfis-com-mais-assinantes-no.html).

#### 3. **Parceria entre** *Facebook* **e** *Twitter*

No *feed* de notícias também é possível acompanhar as últimas atualizações de seus amigos no *Twitter*, apresentadas como atualizações de status, e produzindo compartilhamento de visitantes em ambas as redes, por conta do aplicativo *Twitter on Facebook*. O uso destas duas redes sociais cruzam os dados do usuário, podendo, até mesmo, integrar as informações sobre o usuário do *Twitter* e do *Facebook*. [5](#page-4-0)

Ao assinar uma pessoa no *Facebook*, é possível seguir suas atualizações tanto na rede como também no microblog. Ressalta-se que o *feed* de notícias do *Facebook* já funciona como um *Twitter* e é possível ler, imediatamente, o que as pessoas postam a respeito de algo que ocorre em suas vidas e no planeta. Entretanto, há algumas diferenças entre as duas redes. O *Twitter* possui

<span id="page-4-0"></span><sup>5 &</sup>quot;Post your *tweets* to *Facebook*". [https://apps.facebook.com/twitter/.](https://apps.facebook.com/twitter/) Acessado em 23/03/2012.

restrição de postagens de 140 caracteres para dar preferências a notícias curtas, ou divulgações para algum outro site, enquanto o *Facebook* não restringe caracteres e tem o objetivo de favorecer a comunicação entre as pessoas de forma mais longa.

#### 4. **Aplicativos**

Os aplicativos no *Facebook* são desenvolvidos pelos próprios usuários. Em 2007, o site premiava as pessoas que os desenvolviam. A variedade comporta desde jogos a aplicativos para leitura que disponibilizam links para *baixar*[6](#page-5-0) livros, textos e documentos.

Para utilizá-los basta estar *logado*[7](#page-5-1): o aplicativo tem acesso a suas informações, e a partir do momento em que é utilizado, é imediatamente publicado em seu *feed de notícias*.

Este mecanismo do site funciona para que seja uma rede de relacionamentos e não apenas para conversa entre as pessoas; que seja capaz de agregar outros sites que mantém as pessoas conectadas, como os de jogos.

Os aplicativos desenvolvidos pelo *Facebook* destacam fotos, vídeos, grupos, eventos, mercado de trabalho, itens postados, notas e presentes:

1. Fotos: permite a pessoa criar álbuns e marcar os amigos nas fotos (Ver imagem 3)

<span id="page-5-0"></span><sup>6</sup> *Baixar* remete ao termo inglês *download*, que significa copiar algo que está disponível na internet para um *drive* do computador, seja uma HD (interna ou externa) ou para um *pen‐drive*. Baixa-se sempre por meio de um software de compartilhamento que rastreia outras pessoas que possuem o conteúdo e realiza uma cópia deles na HD (como *Soulseek* – para MP3 - ou *Torrent* – para filmes, softwares, músicas, imagens), ou de um site que deposita arquivos (como o *Depositfiles* e o *Megaupload* — recentemente fechado por acusação de pirataria, na semana em que se pautava no congresso estadunidense as discussões sobre o Projeto SOPA/PIPA de regulação de pirataria e de direitos)

<span id="page-5-1"></span><sup>7 &</sup>quot;Estar logado" (em inglês o termo é *Login*) é o termo que se usa para definir quem está dentro e usando uma rede, um blog, um e-mail ou qualquer outro tipo de site que solicite senha. A senha, a chave de acesso para alguns sites, é acompanhada de um nome de usuário que identifica a pessoa que acessa; em inglês o termo é *Login*, esta seria derivação etimológica do termo.

- 2. Vídeo: os usuários podem carregar vídeos, de modo similar ao *YouTube*[8](#page-6-0), no entanto o arquivo precisa ter menos de 100 *megabytes* e menos de dois minutos (Ver imagem 4).
- 3. Grupos: convidar membros do site para uma discussão fechada.
- 4. Eventos: convidar as pessoas para um encontro real, solicitando que elas confirmem sim ou não a presença (Ver imagem 5).
- 5. Mercado de trabalho: para compra e venda de coisas.
- 6. Itens postados: postar algo com uma URL que não seja do *Facebook*. O aplicativo gera um *thumbnail*[9](#page-6-1) da página e este age como um *hiperlink*. Assim, é possível postar uma notícia de um jornal que aparecerá como uma pequena imagem. Qualquer pessoa que tenha acesso ao perfil, clica na imagem e é direcionada para a notícia no site do jornal.
- 7. Presentes: enviar um presente virtual a alguém. O primeiro é gratuito, depois tem de ser pago pela *PayPal[10](#page-6-2)*.

<span id="page-6-0"></span><sup>8</sup> O *YouTube* é um site de compartilhamento de vídeos. Foi fundado em 2005; um ano depois a Google comprou o site. Os dados de acesso no *YouTube* passaram a ser armazenados nos bancos de dados da *Google*, que delimitam tanto o que aparece em uma pesquisa no site de busca, como as propagandas que cada usuário deve ver.

<span id="page-6-1"></span><sup>9</sup> São versões reduzidas de uma imagem, assim, é possível ter um *link* em uma pequena imagem que reproduz o todo de uma página.

<span id="page-6-2"></span><sup>10</sup> O *PayPal* é uma empresa que realiza transações financeiras com o uso de cartão de crédito, evitando o uso de cheques e depósitos bancários.

## **Responsabilidade, princípios e privacidade**

### **1. Princípios do** *Facebook*

Os princípios do *Facebook* afirmam a liberdade dos usuários de postarem e compartilharem o que quiserem. São considerados *proprietários* das informações e escolhem o que cederão à empresa.

Os princípios ainda traçam medidas para que as pessoas confiem no *Facebook* e criem relações entre usuários confiantes e seguras.

Ao todo são 10 itens em que a empresa configura com o objetivo de consolidar uma rede social digital planetária que administra as informações e conexões de forma transparente<sup>[11](#page-7-0)</sup>:

- 1. Liberdade para compartilhar e se conectar: os usuários devem ter liberdade para compartilhar as informações desejadas e podem conectar qualquer um;
- 2. Propriedade e controle de informações: os usuários são proprietários de suas informações e possuem a liberdade de decidir o que compartilhar;
- 3. Fluxo livre de informações: qualquer usuário pode acessar as informações disponibilizadas de outros usuários;
- 4. Igualdade de fundamentos: empresas, organizações, anunciantes, desenvolvedores e outras entidades que estão na rede também possuem acesso às informações que transitam pelo *Facebook*;
- 5. Valor social: as pessoas devem ter liberdade de construir laços de confiança e de poderem construir uma reputação por meio de sua identidade e conexões;
- 6. Plataformas e padrões abertos: as pessoas devem possuir perfis com disponibilidades para compartilhamento e o acesso às informações;
- 7. Serviço fundamental: os usuários do *Facebook* devem utilizá-lo para se conectarem com outros e compartilhar informações;

<span id="page-7-0"></span><sup>11</sup> Princípios do Facebook. [http://www.facebook.com/principles.php.](http://www.facebook.com/principles.php) Acessado em 27 de fevereiro de 2012.

- 8. Bem-estar comum: nenhum dos direitos ou responsabilidades do *Facebook* (descritos abaixo) podem ser desrespeitadas;
- 9. Processo transparente: o *Facebook* deve disponibilizar informações sobre seus objetivos;
- 10. Um mundo: o *Facebook* deve ultrapassar barreiras geográficas e nacionais por meio da conexão das pessoas de todo o planeta.

#### **2. Declaração de direitos e responsabilidade**

A Declaração de Direitos e Responsabilidade está baseada nos Princípios do *Facebook* que apresenta: como as informações são utilizadas, quais sites compartilham esses dados, como funciona a propaganda e a proteção aos menores de idade.

Estas informações são descritas no site e estão acompanhadas de instruções para o uso na rede. Afirma-se que para garantir a segurança é necessário não apenas a identificação das atividades do *Facebook*, mas a de cada usuário. Só assim é possível afiançar um funcionamento eficiente e seguro do site.

A Declaração data de 4 de outubro de 2010 e está atravessada pelos seguintes pontos:

- 1. **Privacidade:** vinculada à Política de Privacidade, contendo as mesmas medidas dos princípios do *Facebook*;
- 2. **Compartilhar conteúdo e informações:** ressalta as leis de direitos de propriedade intelectual além de informar sobre o conteúdo publicado rastreado pelo IP: "Para o conteúdo coberto pelas leis de direitos de propriedade intelectual, como fotos e vídeo (conteúdo IP), você nos concede uma licença mundial não exclusiva, transferível, sublicenciável, livre de royalties, para usar qualquer conteúdo IP publicado por você ou associado ao *Facebook* (Licença IP). Essa Licença IP termina quando você

exclui seu conteúdo IP ou sua conta, a menos que seu conteúdo tenha sido compartilhado com outros e eles não o tenham excluído."

Quando uma pessoa usa um aplicativo, já regulamentado por essas regras, o próprio aplicativo gerencia e permite quem poderá acessá-lo.

- 3. **Segurança:** o *Facebook* declara que a participação dos usuários é fundamental. Assim, os usuários têm suas obrigações:
	- 1. *Você* não enviará ou publicará de outra forma comunicações comerciais não autorizadas (como spam) no *Facebook*;
	- 2. *Você* não coletará conteúdo ou informações de usuários, ou acessará o *Facebook* de outra forma, usando meios automáticos (como *bots* de coleta, robôs, *spiders* ou *scrapers*)[12](#page-9-0) sem a permissão da empresa;
	- 3. *Você* não fará parte de marketing multinível ilegal, como um esquema de pirâmide, no *Facebook*;
	- 4. *Você* não enviará vírus ou outros códigos maliciosos;
	- 5. *Você* não solicitará informações de *login* nem acessará uma conta que pertença a outra pessoa;
	- 6. *Você* não irá intimidar, assediar ou praticar *bullying[13](#page-9-1)* contra qualquer usuário;
	- 7. *Você* não publicará conteúdo que seja detestável, ameaçador (o *Facebook* não define o que seria esse tipo de conteúdo) ou pornográfico; incite violência; ou contenha nudez ou violência gráfica ou desnecessária;

<span id="page-9-0"></span><sup>12</sup> *Bots, robôs, spiders,* ou *scrapers* são utilizados para rastrear informações de computadores. Alguns sites instalam esses pequenos *softwares* nos computadores para fazer propagandas com spams. Outros sites, como o *Facebook*, também utilizam esses *softwares* para rastrear informações dos usuários e delimitar o que é mais interessante que ele veja, como foi apresentado anteriormente.

<span id="page-9-1"></span><sup>13</sup> O *Facebook* usa o termo *bullying* para designar qualquer prática de xingamento ou intimidação a outro usuário.

- 8. *Você* não irá desenvolver nem operar um aplicativo de terceiros que esteja relacionado a álcool ou outro conteúdo adulto (incluindo propagandas) sem as restrições apropriadas com base em idade. Essa restrição ocorre por conta do *Facebook* permitir o uso da rede por menores de idade;
- 9. *Você* seguirá nossas Diretrizes de promoções e todas as leis aplicáveis se publicar ou oferecer concursos, brindes ou jogos de apostas ("promoção") no *Facebook*;
- 10. *Você* não usará o *Facebook* para praticar qualquer ato ilegal, equivocado, malicioso ou discriminatório;
- 11. *Você* não fará nada que possa desabilitar, sobrecarregar ou impedir o funcionamento adequado do *Facebook*, como um ataque de negação de serviço;
- 12. *Você* não facilitará nem incentivará a violação desta Declaração.

Enfim, *você* é meu amigo, nosso amigo; é muito mais que colega, parceiro, companheiro, camarada; jamais um inimigo. É alguém do círculo de relacionamento pessoal. O amigo é particular, segundo o redimensionamento do discurso cristão, apartando as relações de amizade do âmbito público. Neste, a amizade será sinônimo de deturpação, interesse privado, corrupção. O amigo privado faz parte da irmandade solidária. O *Facebook* atualiza a amizade privada e dá dimensões públicas restritas à fraternidade (Passetti, 2003).

4. **Registro e segurança da conta:** refere-se ao comprometimento dos usuários em fornecer apenas nomes e informações reais. Qualquer um que tenha sido excluído pela empresa não poderá ter uma nova conta. O *Facebook* não justifica o porque de alguns não poderem ter acesso, que são os condenados por abuso sexual e menores de 13 anos.

- 5. **Proteção dos direitos de outras pessoas:** para que todos respeitem os direitos das outras pessoas, não pode ser publicado nada que infrinja leis ou direitos alheios. Isso permite também que o *Facebook* exclua sua conta caso julgue ser o melhor para o funcionamento da rede.
- 6. **Móvel:** alerta sobre as taxas e os impostos para os serviços móveis do *Facebook*, de acordo com a operadora do celular ao qual o serviço é utilizado.
- 7. **Pagamentos e oportunidades:** para realizar qualquer pagamento pelo *Facebook*, é preciso que o usuário esteja de acordo com os Termos de Pagamento. Estes apontam o comprometimento em pagar o valor acordado e podendo pedir estorno no prazo de 30 dias. As vendas realizadas no *Facebook* são de créditos para algum jogo, por exemplo, comprar fichas virtuais de *poker*.
- 8. **Disposições especiais aplicáveis ao compartilhar links:** refere-se ao compartilhamento de links no *Facebook* no *feed* de notícias. Ao fazer isso o usuário permite que outros possam utilizar o mesmo link sem infringir qualquer regra do site.
- 9. **Disposições especiais aplicáveis aos desenvolvedores/operadores de aplicativos e sites:** os desenvolvedores de aplicativos e sites devem se comprometer a promover uma utilização fácil dos aplicativos sem reter os dados das pessoas. Também não os usará para alguma atividade futura.
- 10. **Sobre propagandas e outro conteúdo comercial fornecido ou aprimorado pelo** *Facebook***:** as propagandas divulgadas no *Facebook*

pretendem ser individuais dirigidas a cada usuário: a rede social mapeia as atividades do usuário enquanto esteve logado, mas não se restringe ao site e inclui, também, o acesso pela internet. É possível bloquear as propagandas, no entanto, isso jamais poderá impedir o acesso do *Facebook* às movimentações do usuário pela internet, como o sinalizado anteriormente.

- 11. **Disposições especiais aplicáveis aos anunciantes:** aos anunciantes é possível direcionar a propaganda a um público específico.
- 12. **Disposições especiais aplicáveis às páginas:** destinadas aos usuários que criam páginas no *Facebook*. Estas são criadas para divulgação de projetos, bandas, celebridades ou grupos de discussão e possuem apenas um administrador: não é permitida uma administração coletiva. Para realizar essa atividade é necessário aderir aos Termos das Páginas (a página terá uma boa descrição e não conterá conteúdo que infrinja direitos ou leis autorais).
- 13. **Alterações:** este tópico garante ao *Facebook* qualquer alteração em sua "Declaração de direitos e responsabilidade", sendo necessário apenas notificar aos usuários que alguma modificação será feita (não se usa da consulta pública sobre a modificação e sua pertinência).
- 14. **Rescisão:** a qualquer momento o *Facebook* pode excluir contas, quando ocorrer infração a alguma regras. No caso do usuário se desvincular do *Facebook*, algumas disposições ainda serão aplicáveis como: a permanência de um *backup* das informações dos usuários (o que foi publicado permanecerá, sem vínculo a algum perfil); o *Facebook*

entregará as informações que ele possui de um usuário caso seja solicitado para alguma investigação.

- 15. **Disputas:** são as leis do estado da Califórnia que regem a declaração. Portanto, qualquer problema deve ser enviado para a jurisdição pessoal dos fóruns localizados em Santa Clara.
- 16. **Disposições especiais aplicáveis a usuários fora dos Estados Unidos:** aponta que a pessoa concorda que todos os dados serão processados nos Estados Unidos; em caso de país embargado não poderá realizar compras; há termos específicos para usuários alemães.
- 17. **Definições:** O termo *Facebook* envolve os recursos e serviços que são disponibilizados no site e qualquer outro site da marca *Facebook* ou de marca compartilhada (incluindo subdomínios, versões internacionais, widgets e versões para celulares).
- 18. **Outros:** é preciso obedecer tudo o que foi descrito até agora para usar o *Facebook*. [14](#page-13-0)

## **3. Denúncias ao** *Facebook*

O *Facebook* afirma ser neutro e que trabalha para que todos possam se expressar, ao mesmo tempo, e obtiver respeito: "O *Facebook* é uma comunidade global na qual milhões de pessoas estão conectadas umas às outras. Cada uma dessas pessoas representa opiniões, ideais e valores culturais únicos.

<span id="page-13-0"></span><sup>14</sup> Declaração de direitos e responsabilidade do *Facebook*. <http://www.facebook.com/legal/terms?ref=pf>.

Desconsiderando esta diversidade, trabalhamos para criar um ambiente no qual todos podem discutir questões e expressar opiniões livremente, enquanto respeitam os direitos dos outros."[15](#page-14-0)

Caso o usuário do *Facebook* suspeite que isso não está acontecendo por conta da conduta de alguém, é possível denunciá-lo. Para tal é preciso provar que a pessoa tenha cometido alguma dessas falhas:

- 1. Imitou alguém;
- 2. Divulgou conteúdo incomoda indivíduos ou grupos;
- 3. Empreendeu infrações à propriedade intelectual;
- 4. Houve violação de anúncios;
- 5. Veiculou pornografia;

- 6. Utilizou *phishing* ou outras tentativas de comprometer a segurança;
- 7. Veiculou conteúdo violento;
- 8. Publicou conteúdo intolerante;
- 9. Promoveu automutilação, distúrbios alimentares ou uso de drogas;

As denúncias podem ser feitas na página inicial por meio do botão de configurações-denúncias/abusos.

O *Facebook* além de encorajar os usuários a fazê-los também se compromete a tomar as atitudes devidas, isto é, a exclusão e bloqueio da conta. Quando isso acontece, o usuário é notificado e pode solicitar um relatório sobre os motivos de sua exclusão da rede.

<span id="page-14-0"></span><sup>15</sup> Padrões da comunidade do *Facebook*. https://www.*facebook*[.com/communitystandards.](https://www.facebook.com/communitystandards)

## **Anexos**

**Imagem 1:** *Feed de notícias*

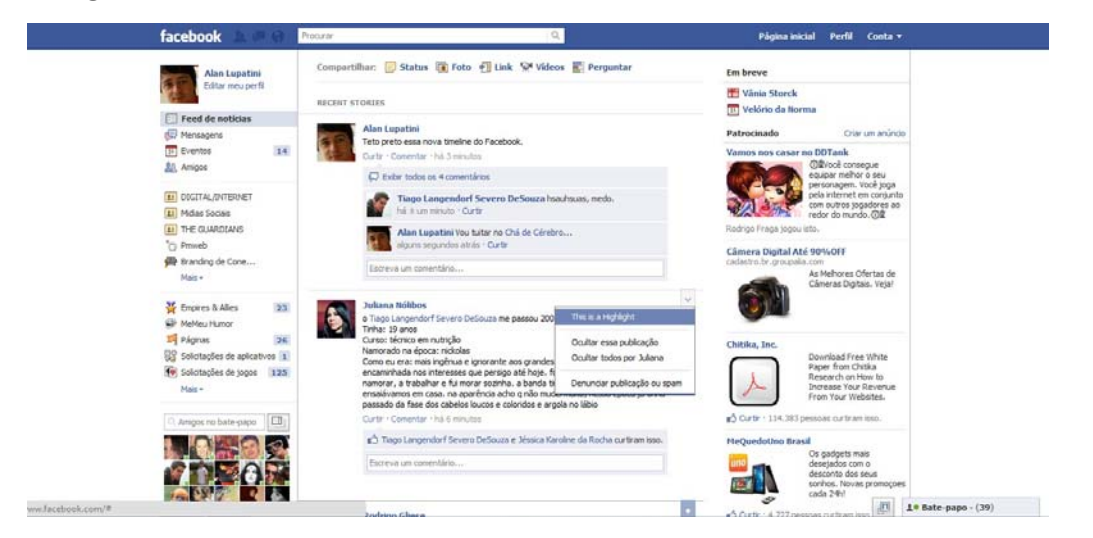

Fonte: [http://chadecerebro.com.br/2011/08/19/facebook-lanca-novo-feed-de-](http://chadecerebro.com.br/2011/08/19/facebook-lanca-novo-feed-de-noticias)

[noticias.](http://chadecerebro.com.br/2011/08/19/facebook-lanca-novo-feed-de-noticias)

## **Imagem 2: Assinatura de** *Feed de notícias*

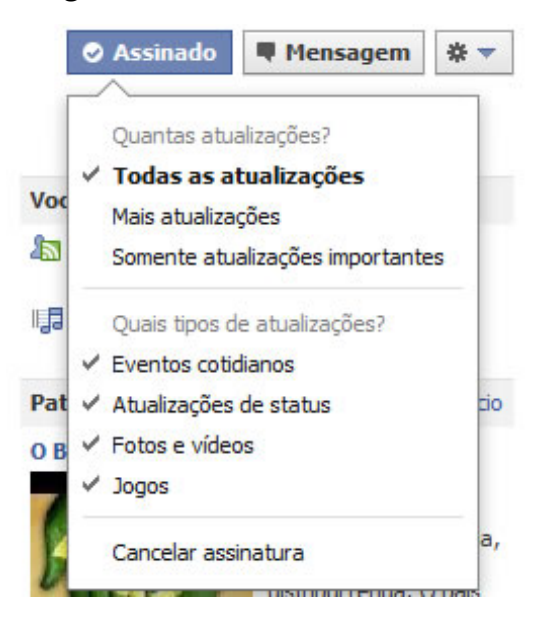

Fonte: [http://www.guiky.com.br/2011/09/facebook-permite-assinatura-](http://www.guiky.com.br/2011/09/facebook-permite-assinatura-feed.html)

[feed.html.](http://www.guiky.com.br/2011/09/facebook-permite-assinatura-feed.html)

# **Imagem 3: Álbuns no** *Facebook***.**

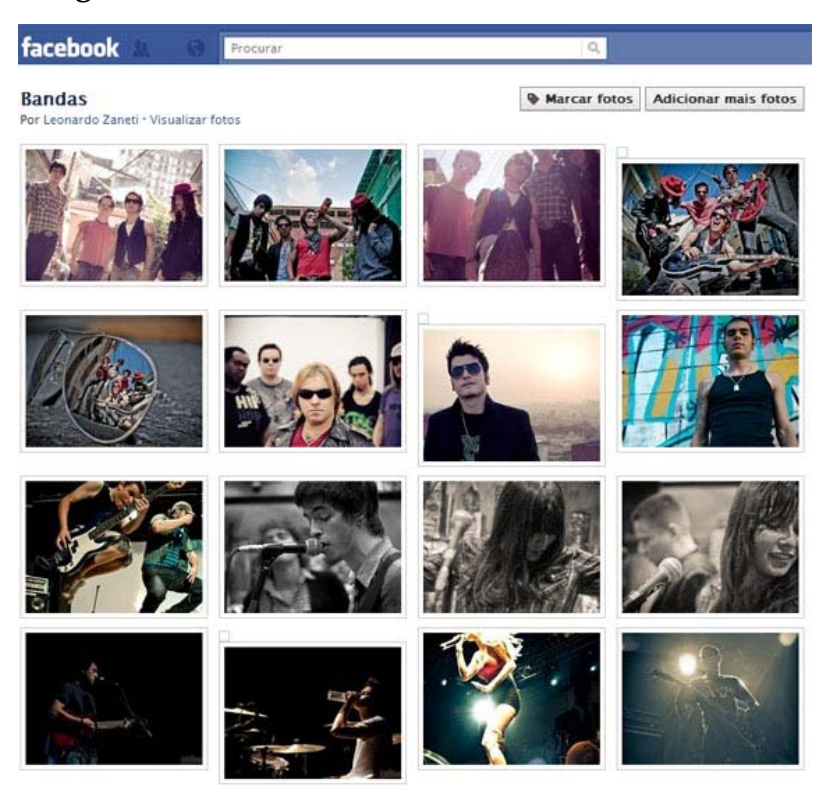

Fonte: [http://fotografetambem.com/2011/03/24/divulgando-suas-fotografias-no](http://fotografetambem.com/2011/03/24/divulgando-suas-fotografias-no-facebook)[facebook.](http://fotografetambem.com/2011/03/24/divulgando-suas-fotografias-no-facebook)

## **Imagem 4: clipes no** *Facebook*

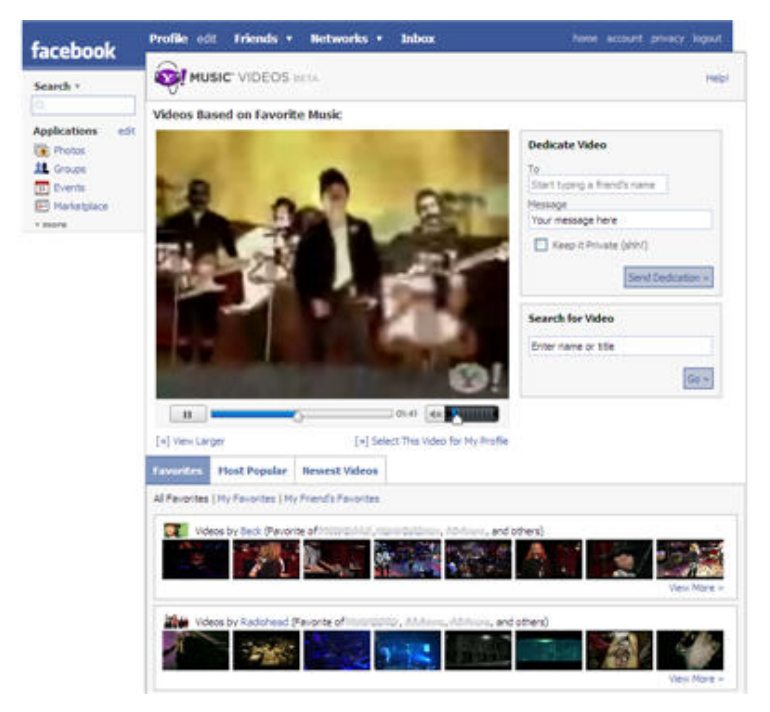

Fonte:

[http://developer.yahoo.com/blogs/ydn/posts/2007/07/yahoo\\_music\\_videos\\_face](http://developer.yahoo.com/blogs/ydn/posts/2007/07/yahoo_music_videos_facebook_app) book app.

**Imagem 5: Eventos no** *Facebook***: convidados, quantos participarão e quantos ainda não confirmaram presença.**

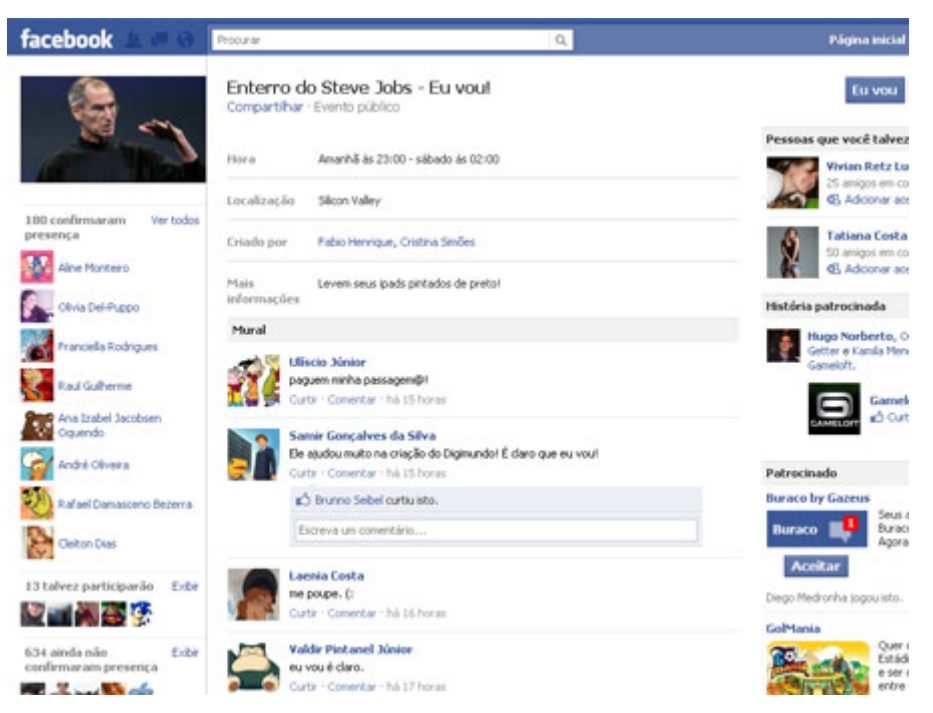

Fonte: [http://www.msrecord.com.br/noticia/ver/62005/steve-jobs-ganha-serie-](http://www.msrecord.com.br/noticia/ver/62005/steve-jobs-ganha-serie-de-funerais-virtuais)

[de-funerais-virtuais](http://www.msrecord.com.br/noticia/ver/62005/steve-jobs-ganha-serie-de-funerais-virtuais).

## **Bibliografia**

- KEEN, Andrew. *O culto do amador: como blogs, myspace, youtube e a pirataria digital estão destruindo nossa economia, cultura e valores*. Tradução de Maria Luiza X. de A. Borges. Rio de Janeiro: Zahar, 2009.
- MEZRICH, Ben. *Bilionários por acaso: A criação do Facebook, uma história de sexo, dinheiro, genialidade e traição*. Tradução de Alexandre Matias. Rio de Janeiro: Intrínseca, 2010.
- SPYER, Juliano. *Conectado: o que a internet fez com você e o que você pode fazer com ela*. Rio de Janeiro: Zahar, 2007.
- TANCER, Bill. *Click: ideias surpreendentes para os negócios e para a vida*. Tradução de Renato Marques de Oliveira. São Paulo: Globo, 2009.

#### **Sites:**

Blog do *Facebook*. [https://blog.](https://blog.facebook.com/)*facebook*.com/. Acessado em 23/03/2012.

*Facebook*. [https://www.](https://www.facebook.com/)*facebook*.com/. Acessado em 23/03/2012.

*Foursquare*.<https://pt.foursquare.com/>. Acessado em 23/03/2012.

*Google+*.<https://plus.google.com/>. Acessado em 23/03/2012.

*YouPix*: pessoas+pixels. <http://youpix.com.br/>. Acessado em 23/03/2012.

## Notícias:

*Facebook* agora permite seguir usuários sem adicioná-los como amigos. [http://www1.folha.uol.com.br/tec/975191-](http://www1.folha.uol.com.br/tec/975191-facebook-agora-permite-seguir-usuarios-sem-adiciona-los-como-amigos.shtml)*facebook*-agora-permite-seguir-

[usuarios-sem-adiciona-los-como-amigos.shtml.](http://www1.folha.uol.com.br/tec/975191-facebook-agora-permite-seguir-usuarios-sem-adiciona-los-como-amigos.shtml) Acessado em 23/03/2012.

*Facebook* anuncia melhorias nas atualizações dos usuários. [http://www1.folha.uol.com.br/tec/978527-](http://www1.folha.uol.com.br/tec/978527-facebook-anuncia-melhorias-nas-atualizacoes-dos-usuarios.shtml)*facebook*-anuncia-melhorias-nas[atualizacoes-dos-usuarios.shtml](http://www1.folha.uol.com.br/tec/978527-facebook-anuncia-melhorias-nas-atualizacoes-dos-usuarios.shtml). Acessado em 23/03/2012.

*Facebook* muda *feed* de notícias. [http://blogs.estadao.com.br/link/](http://blogs.estadao.com.br/link/facebook-muda-feed-de-noticias/)*facebook*-muda*feed*[-de-noticias/](http://blogs.estadao.com.br/link/facebook-muda-feed-de-noticias/). Acessado em 11/10/11.

## **Vídeos:**

Search, plus plus Your World. [http://www.youtube.com/watch?v=8Z9TTBxarbs&feature=player\\_embedded#!](http://www.youtube.com/watch?v=8Z9TTBxarbs&feature=player_embedded). Acessado em 23/03/2012. – vídeo sobre a intersecção do site de buscas da Google com o Google+. Estudante processa *Facebook*. [http://www.youtube.com/watch?feature=player\\_embedded&v=ObbiBeXevkE](http://www.youtube.com/watch?feature=player_embedded&v=ObbiBeXevkE).

Acesso em 23/03/2012.